**C 21036 (Pages : 2) Name** 

**Reg. No** 

# **SIXTH SEMESTER B.Com. DEGREE EXAMINATION, MARCH 2017**

## (CUCBCSS—UG)

## BCM 6B 14—OFFICE AUTOMATION TOOLS

Time : Three Hours **Maximum** : 80 Marks

## **Part A**

## *Answer* **all** *questions.*

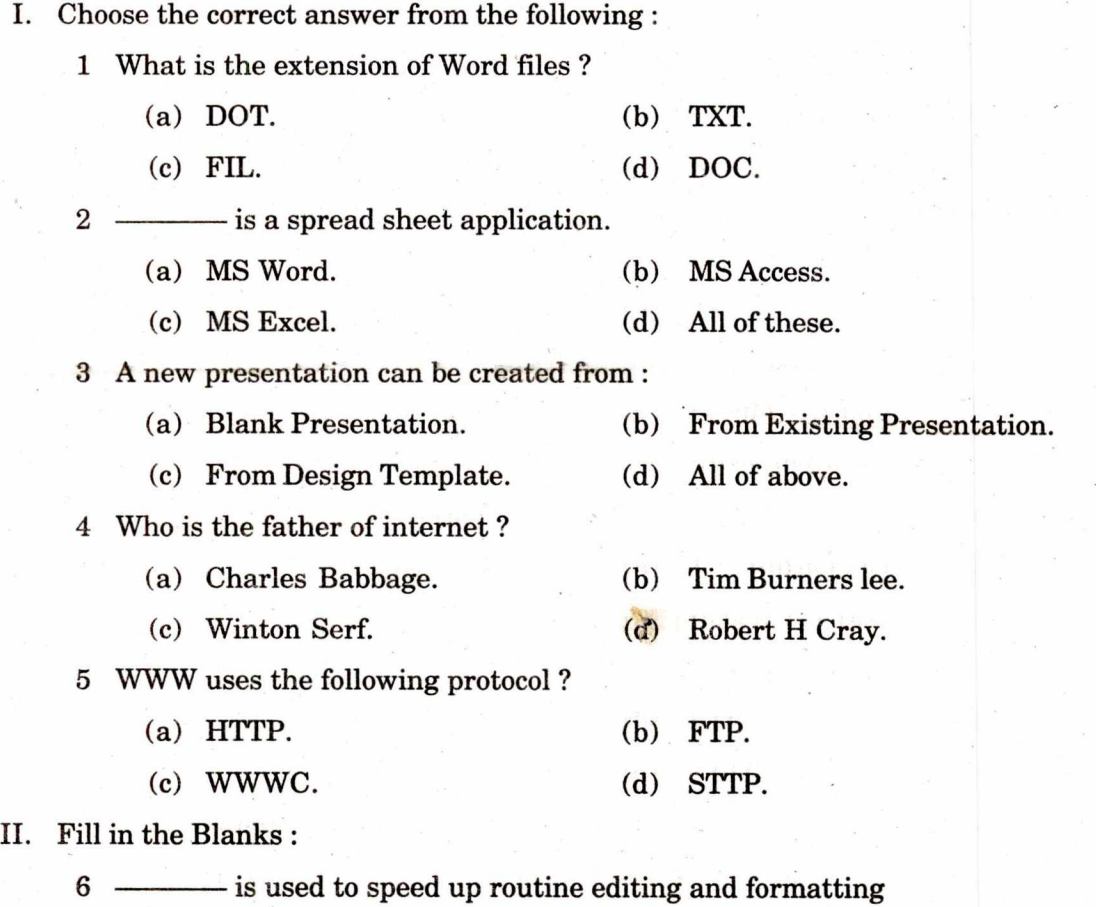

7 The area in excel window which allows entering values and formulas is called as

8 PowerPoint provides some videos and sound clips that are free to use in the

- 9 ISDN stands for
- 10 GPRS refers to

(10 x **1=** 10 marks)

**Turn over** 

#### **Part B**

## *Answer any* **eight** *questions. Each question carries* **2** *marks.*

- *11* Explain how to open an Existing document in MS Word.
- 12 What is World Wide Web ?

13 What is mail merge ?

- 14 What is internet ?
- 15 What do you mean by header and footer ?
- 16 What is URL ?
- 17 What do you mean by paragraph formatting ?
- 18 How to insert pictures in word documents ?
- 19 Explain the procedure for adding a blank row to a worksheet.
- 20 Explain the procedure for adding slide numbers in PowerPoint slide.

 $(8 \times 2 = 16$  marks)

## **Part C**

## *Answer any* **six** *questions. Each question carries* **4** *marks.*

- 21 Explain the features of word processor.
- 22 What do you mean by macro ? What are the uses of macros ?
- 23 What is an electronic spreadsheet ? What are its advantages ?
- 24 What are the cell formatting options in Excel ?
- 25 What are the different presentation slide views ?
- 26 Explain the different methods of creating a new presentation
- 27 What are the different types of internet protocols ?
- 28 What do you mean by PowerPoint ? What are the features of PowerPoint ?

 $(6 \times 4 = 24$  marks)

### **Part D**

## *Answer any* **two** *questions. Each question carries* 15 *marks.*

- 29 Explain the process of mail merge in MS Word.
- 30 What are the applications of spreadsheet ?
- 31 Explain the important facilities available on the internet.

 $(2 \times 15 = 30$  marks)